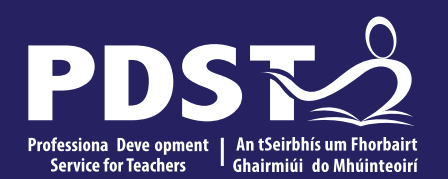

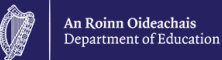

## **Agricultural Science National Workshop 5**

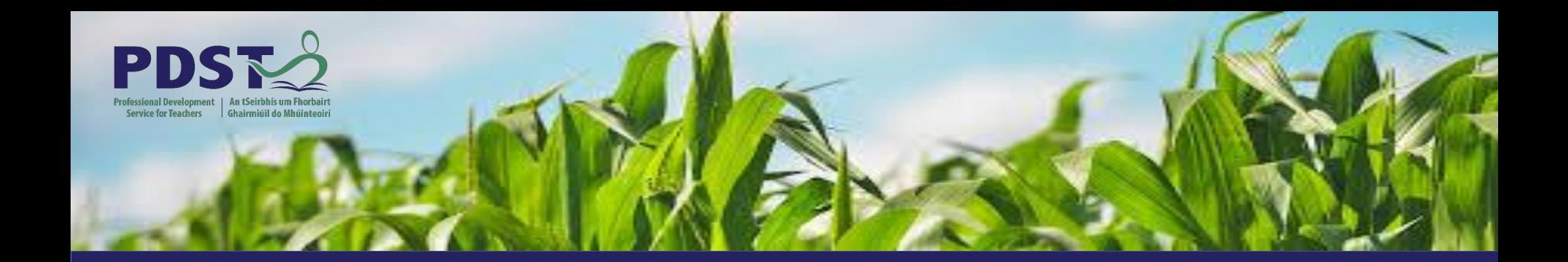

#### **LEAVING CERTIFICATE AGRICULTURAL SCIENCE**

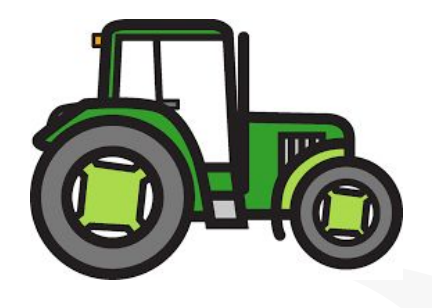

Chris Davies

Ronan Dowling

Gareth Belton

**Email** agscience@pdst.ie

#### **Expectations for Online CPD**

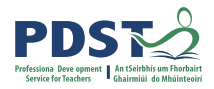

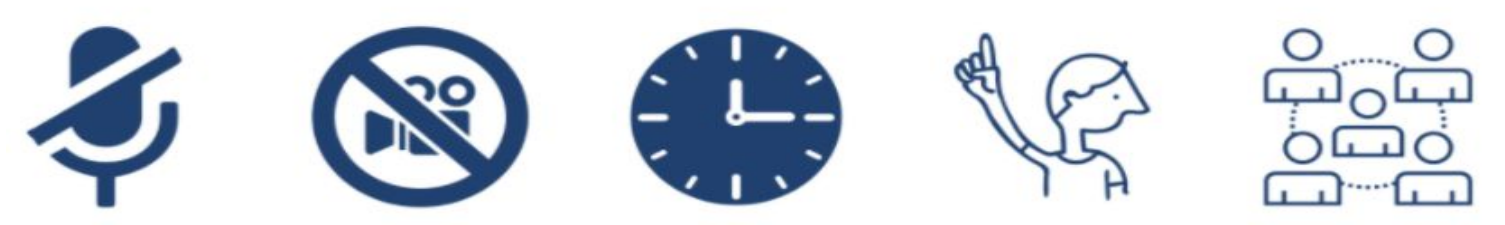

*The PDST does not give permission for this CPD event to be recorded. Screenshots cannot be taken.*

- The meeting link should not be shared outside of agreed attendees.
- **● Camera's are to be switched on during the workshop.**
- Timekeeping.
- Bring relevant resources.
- Respect all participant contributions.
- Engage in professional dialogue and interaction.
- Respect the confidentiality of all participants and issues raised.
- Mute your microphone when you are not talking.
- Raise the pen or hand to indicate to the facilitator that you wish to contribute.

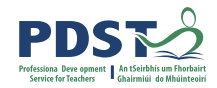

#### **PDST Supports**

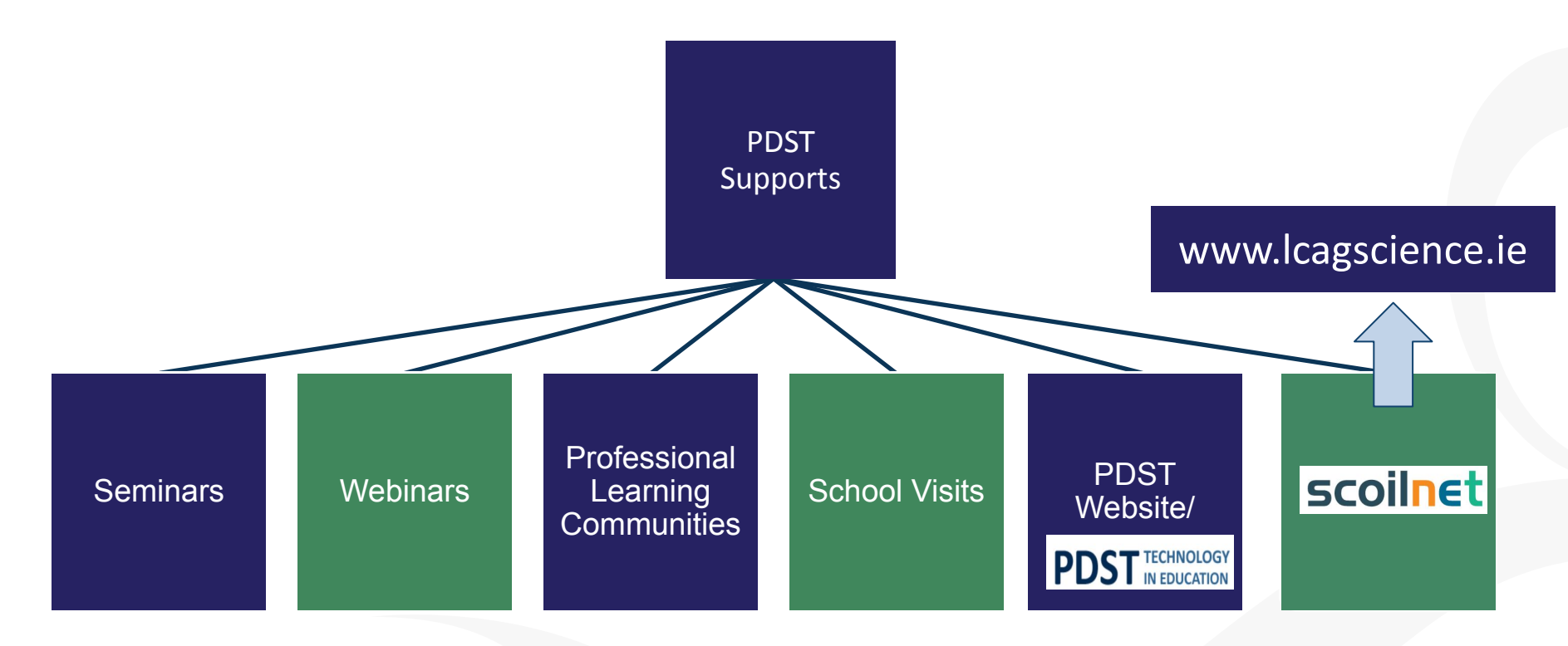

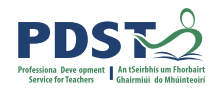

#### **Purpose for Today**

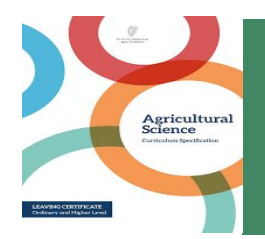

To support inclusion in the agricultural science classroom through exploring inclusive pedagogies

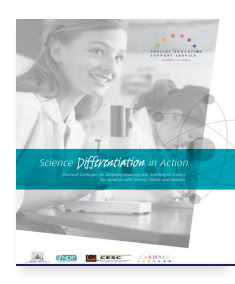

To explore how practical differentiation can be implemented in the agricultural science classroom

gricultura

To allow for reflection and continued collaboration to support future growth and development of the specification

#### **Timetable**

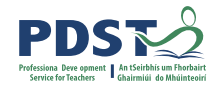

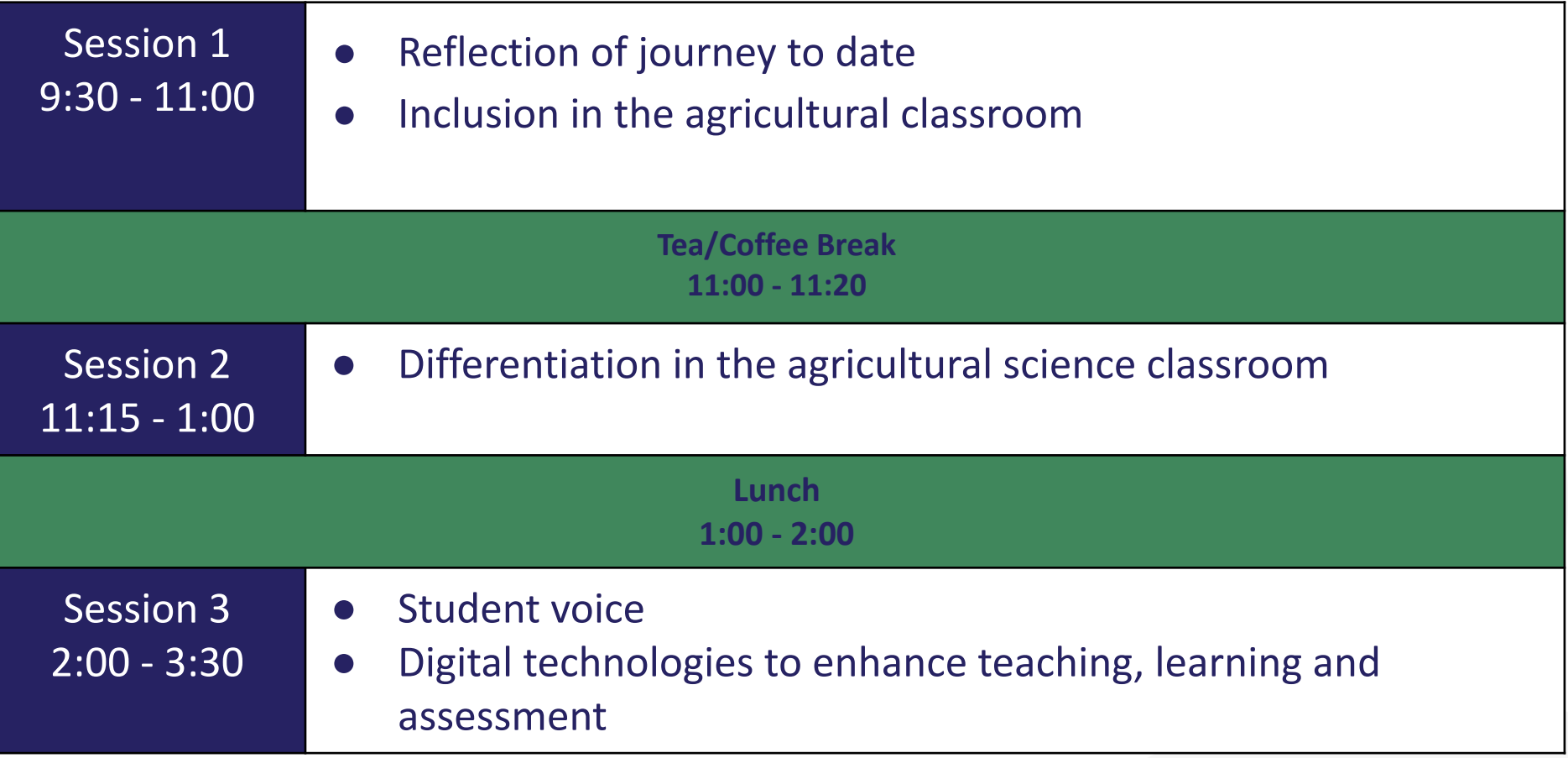

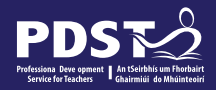

#### **Key Messages**

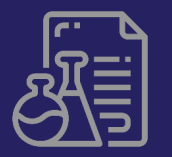

Using the Universal Design for Learning (UDL) framework and the Gradual Release of Responsibility (GRR) model to scaffold an inclusive learning environment

 Action verbs in learning outcomes provide insights into how learning might be differentiated by content , process and product

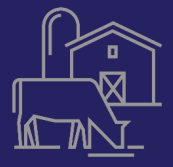

Reflecting on your CPD journey to date will allow you to appreciate how you have become more engaged with the specification, more resourceful, confident and active in teaching and learning

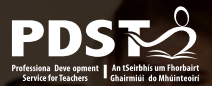

#### **Session 1**

By the end of this session participants will have:

- Reflected on how our CPD journey has enhanced their teaching, learning and assessment
- Considered the UDL framework and support documents as core factors for making learning accessible for all students
- Actively engaged with the GRR model to develop effective differentiated strategies to support all learners

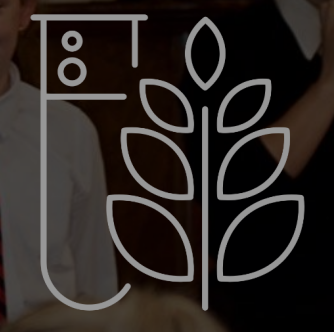

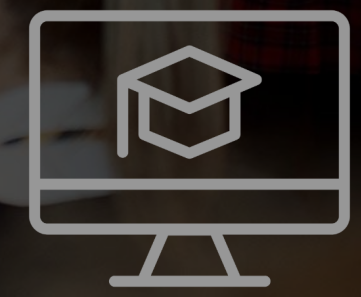

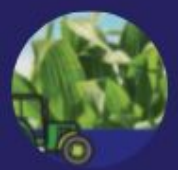

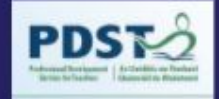

#### **Our Journey so Far..... Look How Far we Have Come!**

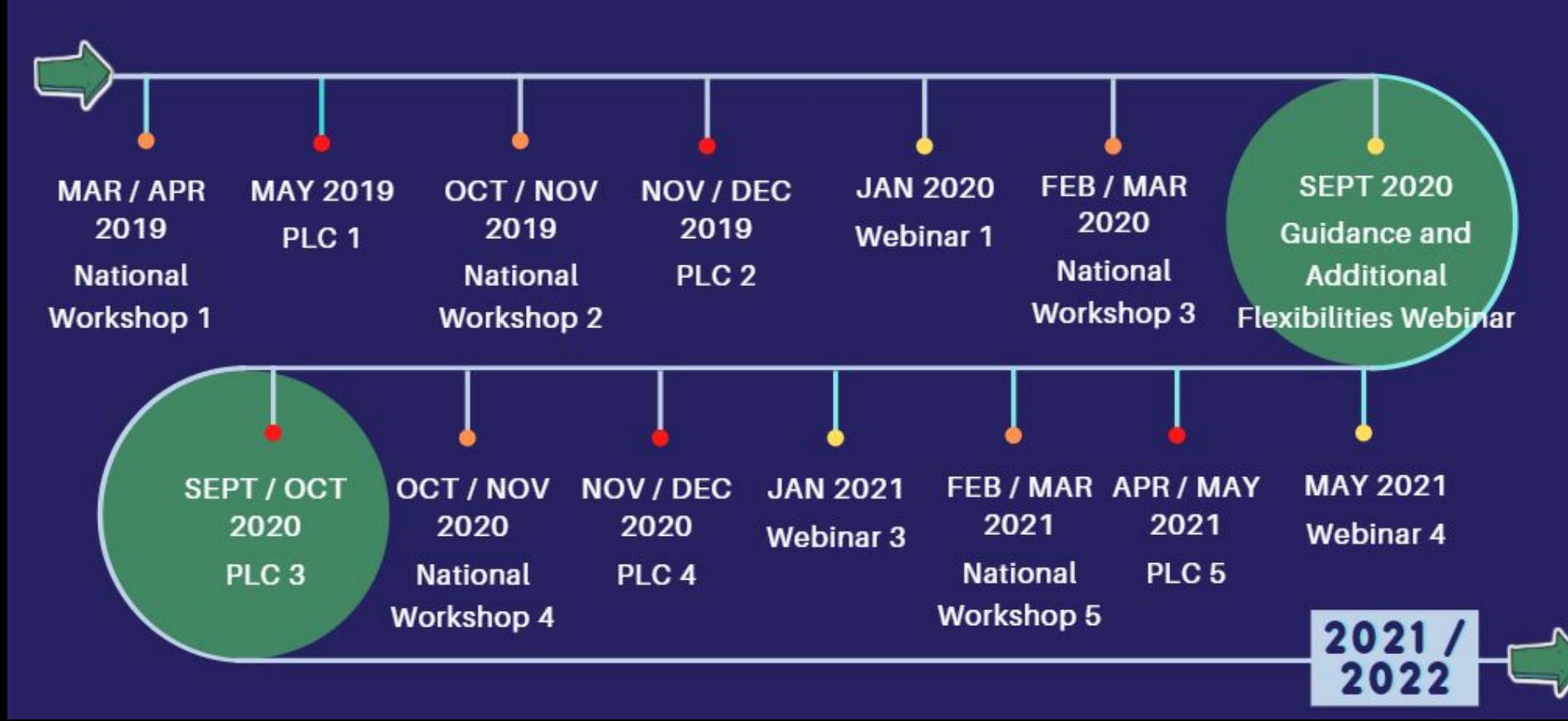

#### **Our Journey, your Reflection**

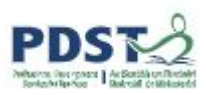

How has your CPD journey enhanced your teaching, learning and assessment?

What approaches have had the biggest impact on your teaching and learning?

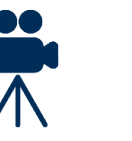

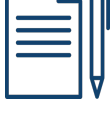

Pg 5

How could PLCs help to consolidate and progress your learning?

## **What is Inclusion?**

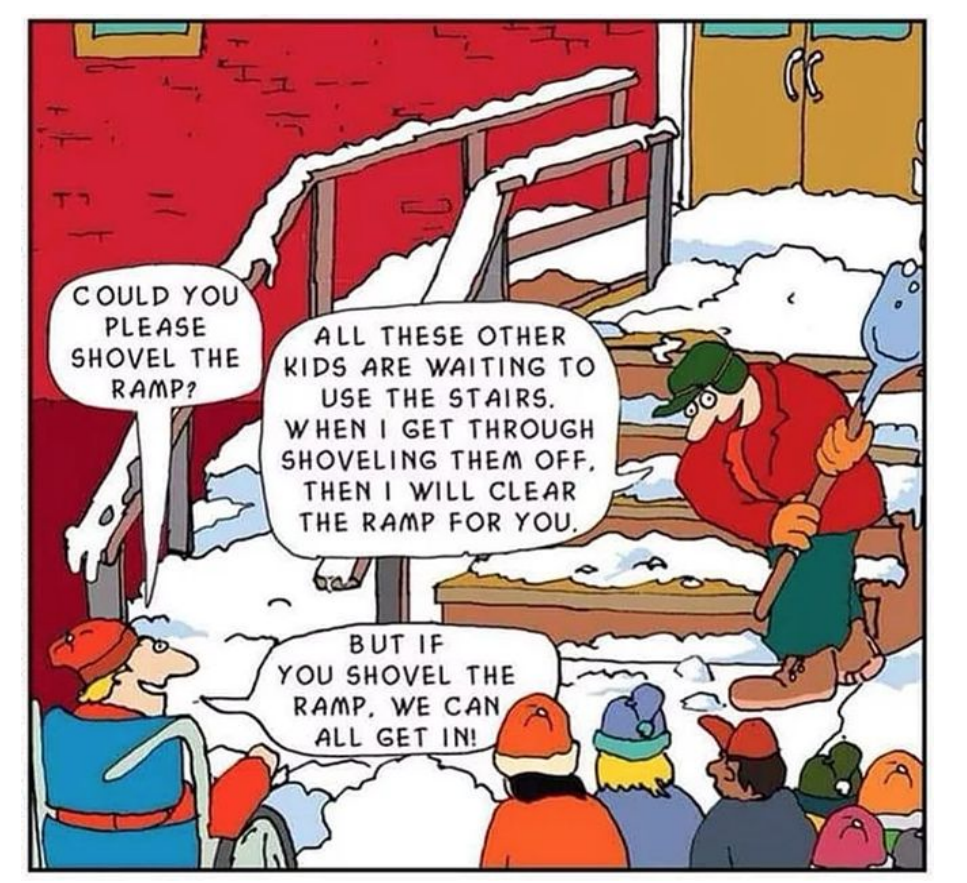

# **Think Pair Share**

Pg 7 & 8 BO

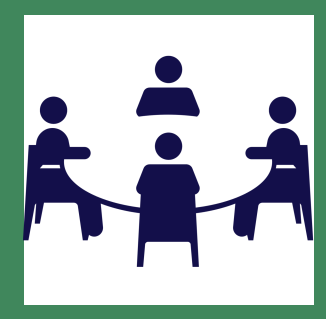

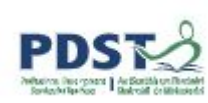

# **Universal Design for Learning (UDL)**

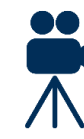

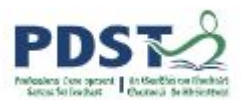

UDL provides an overarching framework to improve the teaching and learning experience of all students within the Agricultural Science classroom through creating:

- Flexible options to support all
- Responds to learner diversity
- Removes barriers to learning
- Avoids marginalisation

"*Levels of demand in any learning activity will differ as students bring different ideas & levels of understanding to it. The use of strategies for differentiated learning such as adjusting the level of skills required, varying the amount and the nature of intervention, and varying the pace and sequence of learning will allow students to interact at their own level*" (Specification, pg 14)

**Engagement, Representation, Expression**

#### **Supporting inclusion in the Agricultural Science Classroom**  Pg 9 BO

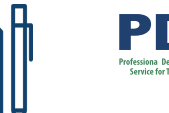

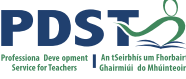

The subject teacher has primary responsibility for progress of all students.

The Student Support Plan should be available, accessed and consulted with when planning.

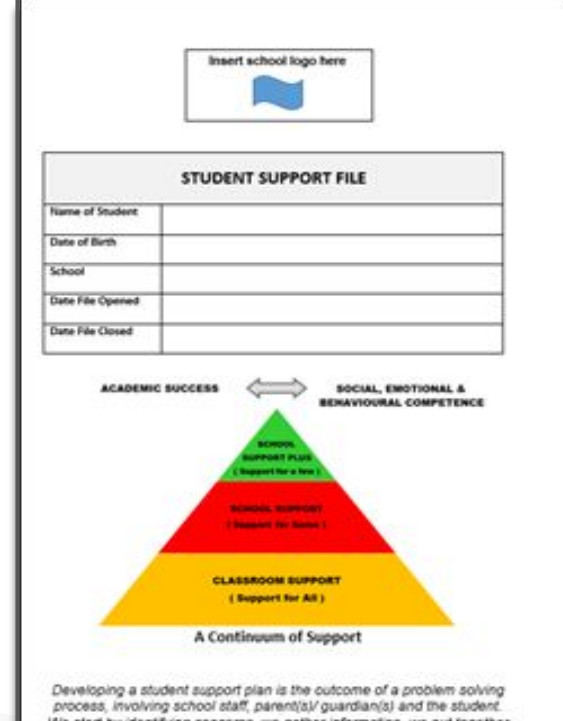

"*Students vary in the amount and type of support they need to be successful*"

(Specification, pg 14)

#### **Key Supports for Inclusion**

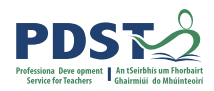

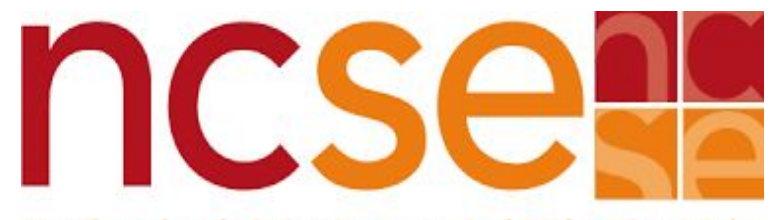

An Chomhairle Náisiúnta um Oideachas Speisialta National Council for Special Education

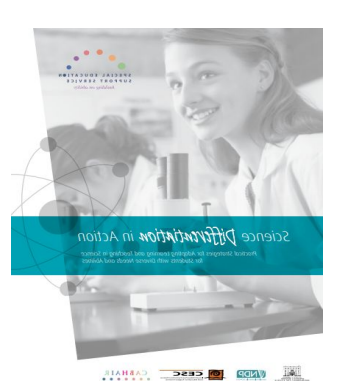

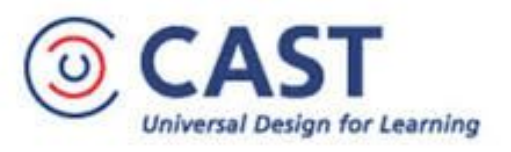

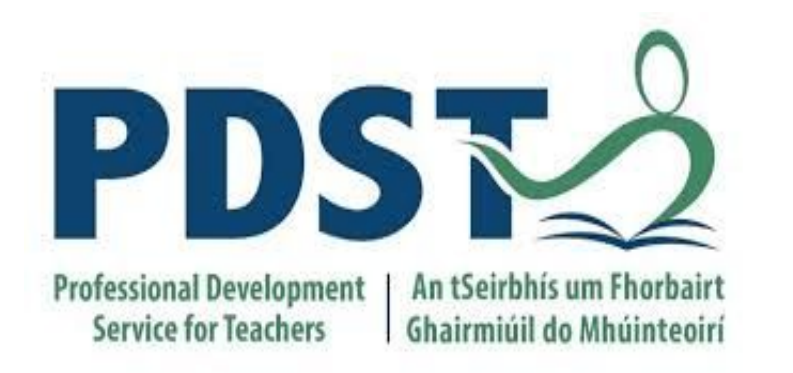

An Roinn Oideachais Department of Education

An tSeirbhís Náisiúnta Síceolaíochta Oideachais National Educational Psychological Service

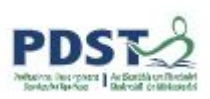

## **What Inclusive Pedagogies have Worked Well in your Classroom?**

How have you supported and included students with SEN in your classroom?

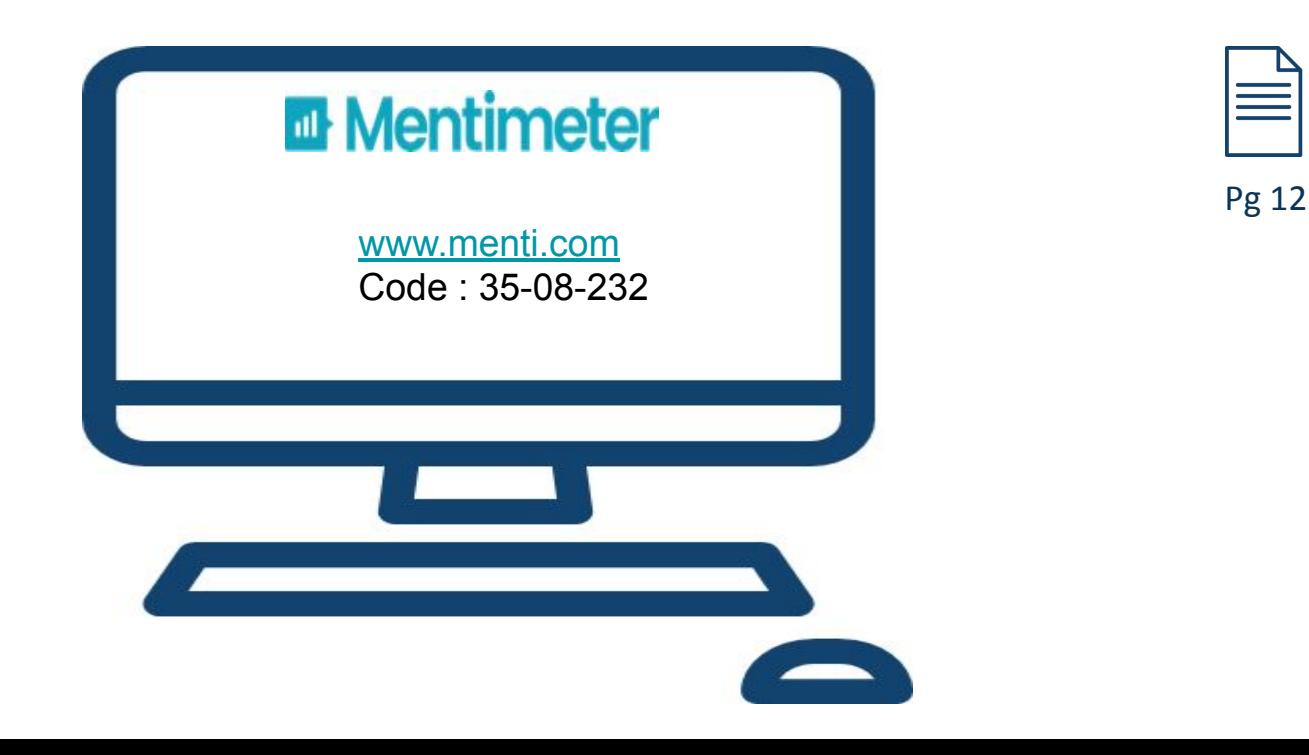

## **The Gradual Release of Responsibility**

#### **TEACHER RESPONSIBILITY**

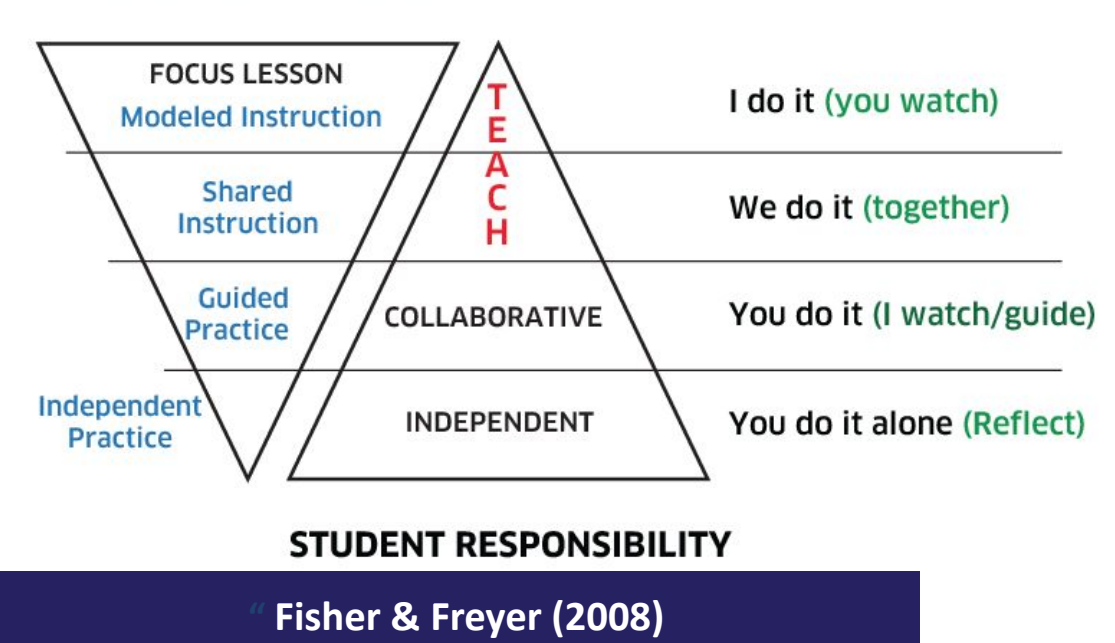

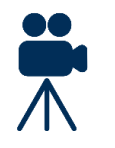

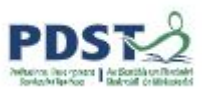

- Dialogic instruction
- Instructional scaffolding
- Think aloud strategies
- Articulate thinking
- Guided instruction
- Peer cooperation
- Self assessment
- AfL strategies
- Being personally effective

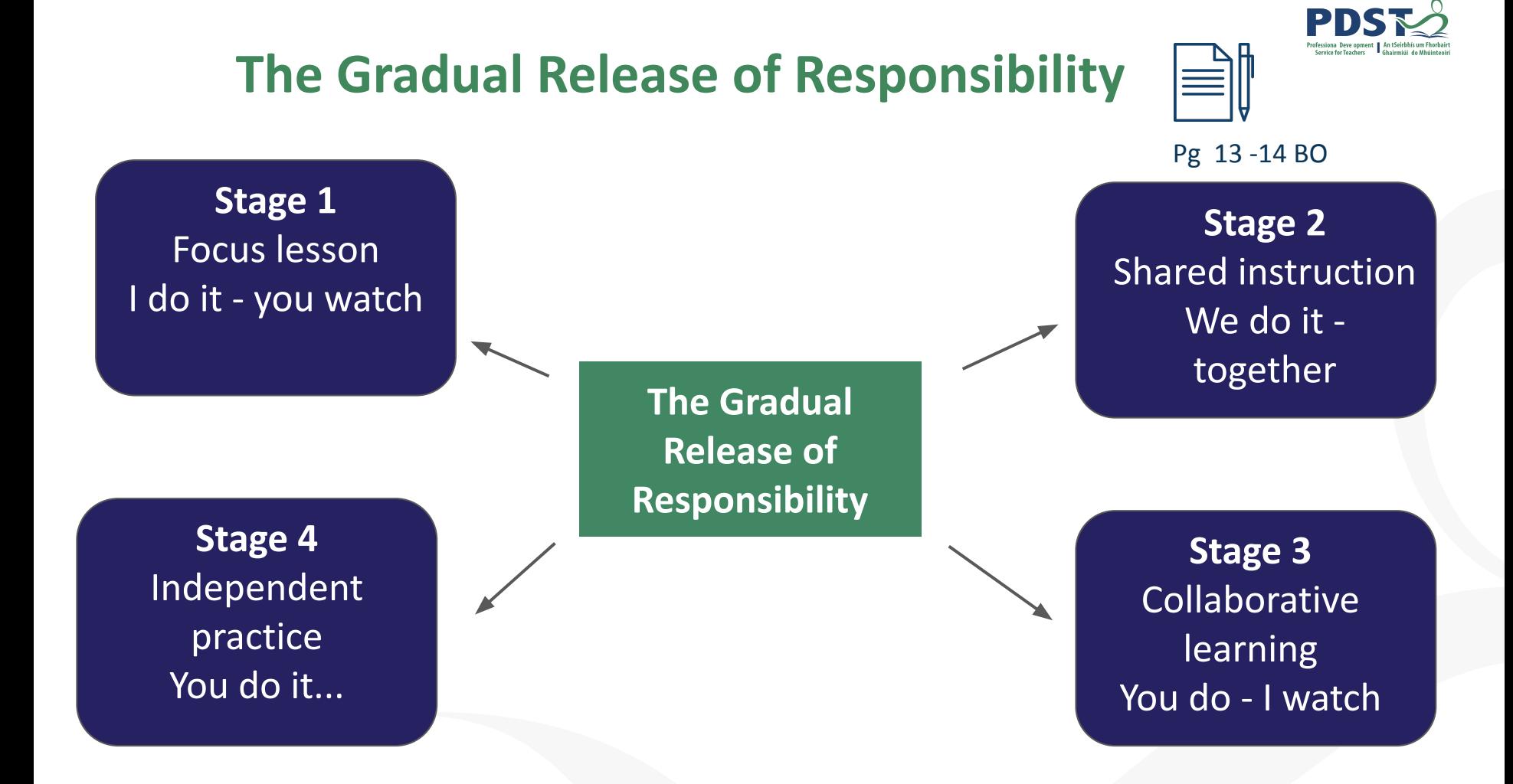

# **Stage 1 Modelling Research - "Teacher as Learner"**

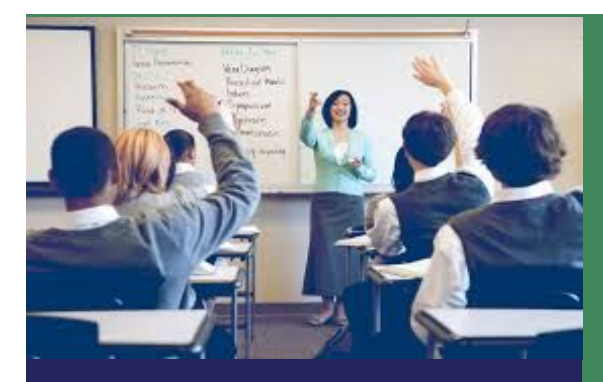

Teacher modelling instruction

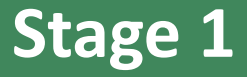

- Have I listed what I need to find out?
- What are other sources saying about this topic? What sources would I consider?
- Make sure I am using appropriate and effective search terms and queries.
- What domains am I going to use? Are they trusted? Am I gathering relevant information?
- How will I identify bias in my sources?
- Have I compiled information from various sources and how have will I synthesise it into my your own words?

# **Using the GRR Model to Develop Effective Research Skills**

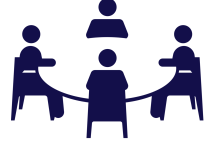

ZUZZLUZ4CZEL

Coimisiún na Scrúduithe Stáit **State Examinations Commission** 

Leaving Certificate Examination 2022

#### **Agricultural Science**

Individual Investigative Study **Coursework Brief Common Level** 

100 marks

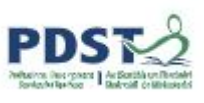

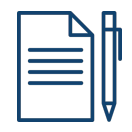

Pg 15 & 16

"Supporting conservation of the environment through Irish agricultural practice"

SEC, p5

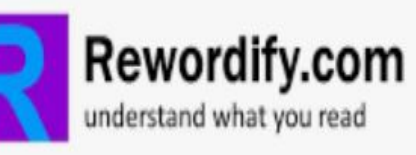

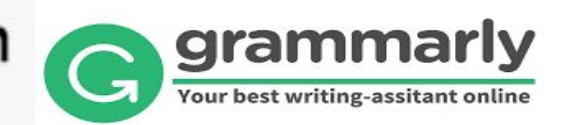

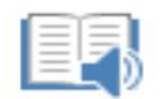

Immersive Reader

**NORLD BOOK** ONI INF

## **Enhancing Inclusion in the Agricultural Science Classroom**

Pg 17

↽

Feedbac

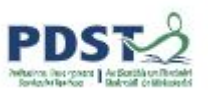

How would you use the GRR model, support documents and research resources to enhance the inclusive classroom?

What similar strategies have I used?

What differentiated supports will I now provide for inclusion?

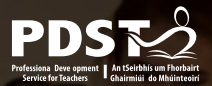

#### **Session 1: Plenary**

Participants will have:

- Reflected on how our CPD journey has enhanced their teaching, learning and assessment
- Considered the UDL framework and support documents as core factors for making learning accessible for all students
- Actively engaged with the GRR model to develop effective differentiated strategies to support all learners

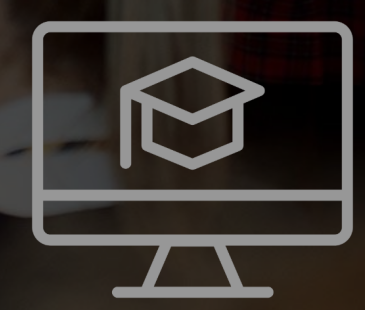

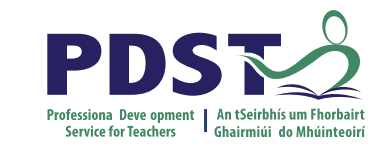

#### **Tea/Coffee Break**

**Enjoy!** 

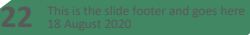

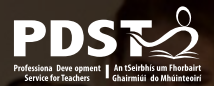

#### **Session 2**

By the end of this session participants will have:

- Recognised the importance of learning outcomes in supporting the inclusive classroom
- Appreciated the importance of action verbs, key skills and how they can they can support teaching, learning and assessment
- Used Bloom's taxonomy to support practical differentiation

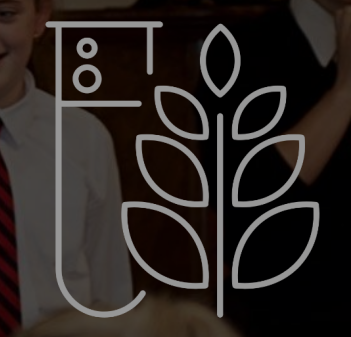

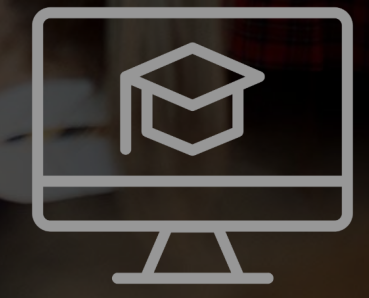

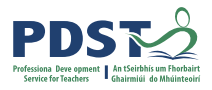

#### **What does a Differentiated Agricultural Science Classroom look like?**

- Many instructional arrangements are offered to students
- Multiple materials are provided to students
- Student readiness, interest, and learning profile shape instruction
- Differences are studied as a basis for planning
- Assessment is ongoing and diagnostic to make instruction more responsive to learner needs

Adapted from Universal Design for Learning **A Best Practice Guideline 2017"** 

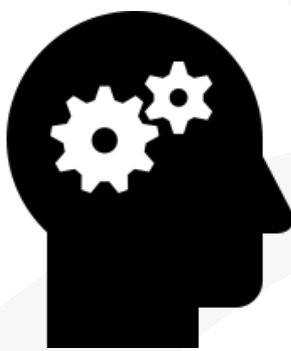

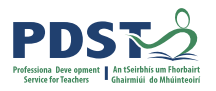

#### **How do we Differentiate?**

We can differentiate by:

**1. CONTENT**

 In what ways can I vary the content of what I am teaching? **Concrete, Symbolic, Abstract**

#### **2. PROCESS**

How will I teach the lesson?

#### **3. PRODUCT**

How will the student demonstrate understanding?

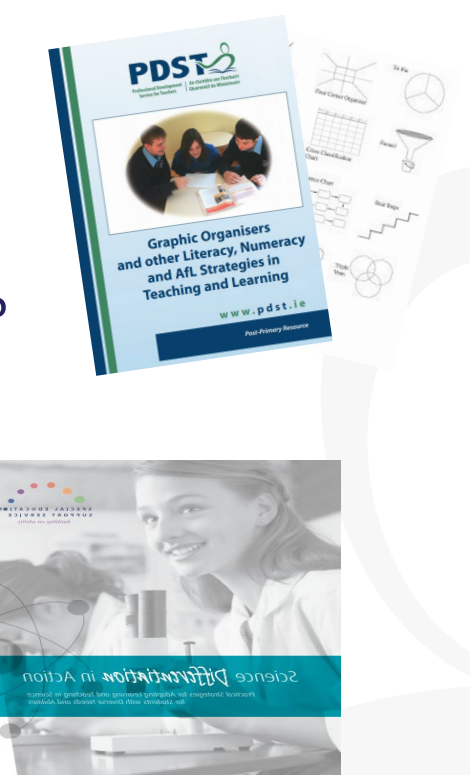

(Science Differentiation in Action, pg 2)

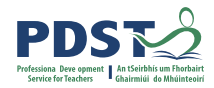

Promote creative and higher-level thinking

Group students for learning based on their needs

Use a variety of instructional approaches and strategies

Provide a choice of learning activities

Students present learning in different ways

Use different instructional strategies when revising

Whole class discussion to determine prior knowledge

Use appropriate assessment modes

**Differentiation in Action in Agricultural Science** 

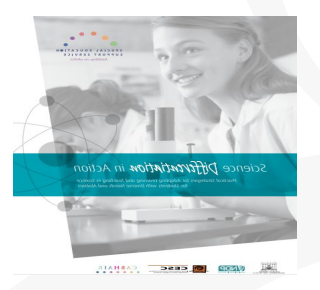

(Science Differentiation in Action, pg 91)

#### **Differentiation in the Agricultural Science Specification**

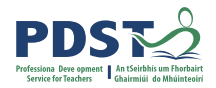

**The Leaving Certificate Agricultural Science specification is differentiated in three ways:**

- 1. *Learning outcomes*
- 2. *Teaching and learning*
- 3. *Assessment*

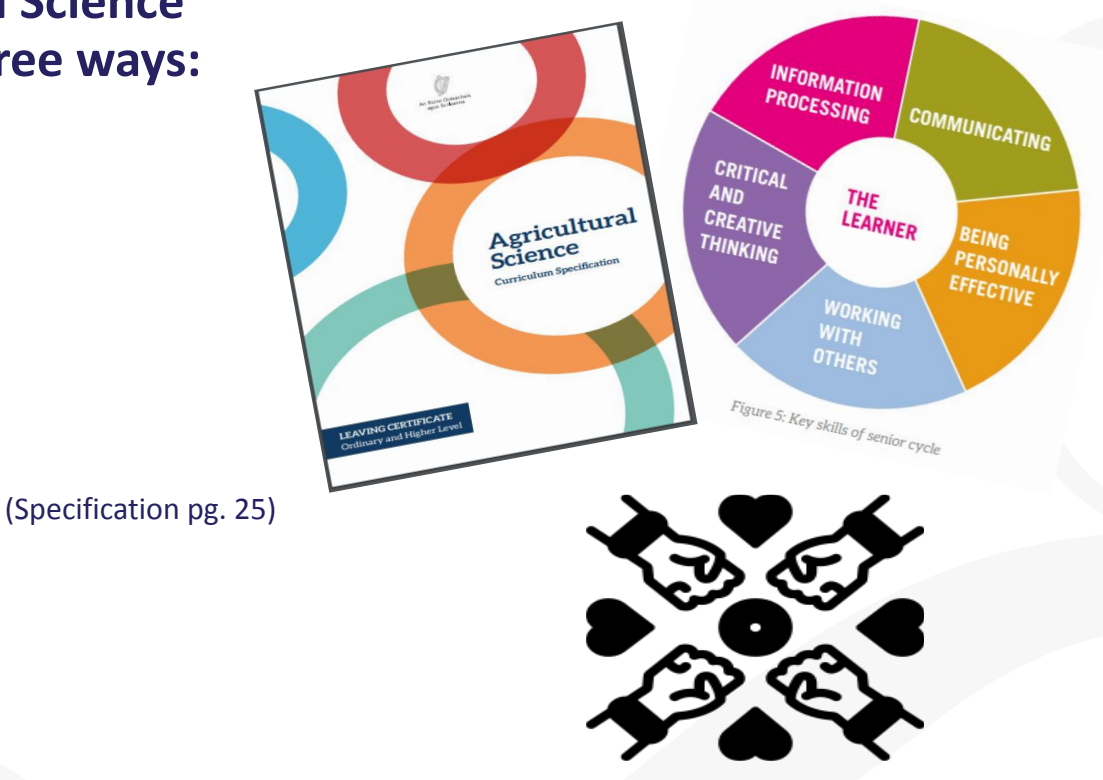

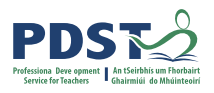

### **1. Understanding Learning Outcomes**

#### **Learning Outcomes:**

Statements in curriculum specifications to describe the *knowledge, understanding, skills and values* students should be able to demonstrate after a period of learning.

(Focus on Learning Learning Outcomes, NCCA 2019 pg. 6)

The flexible nature of learning outcomes can *challenge the most able students in their learning as well as meeting the needs of students with special educational needs.*

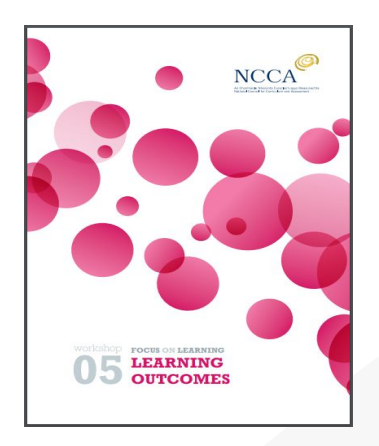

# **Working with Learning Outcomes**

#### **Understanding action verbs within Learning Outcomes**

- The action verb is described in terms of what *the learner should be able to do.*
- The action verb glossary is aligned with the command words used in the *assessment*.(Specification P.30)
- Action verbs have been carefully chosen to inform the teacher what is expected of the students and the verbs used ensure that students can *achieve a range of skills and knowledge .*

(Focus on Learning Learning Outcomes, NCCA, 2019, pg. 12)

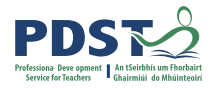

#### Glossary of action verbs

This glossary is designed to clarify the learning outcomes throughout the specification. The action verb is described in terms of what the learner should be able to do. This glossary will be aligned with the command words used in the assessment

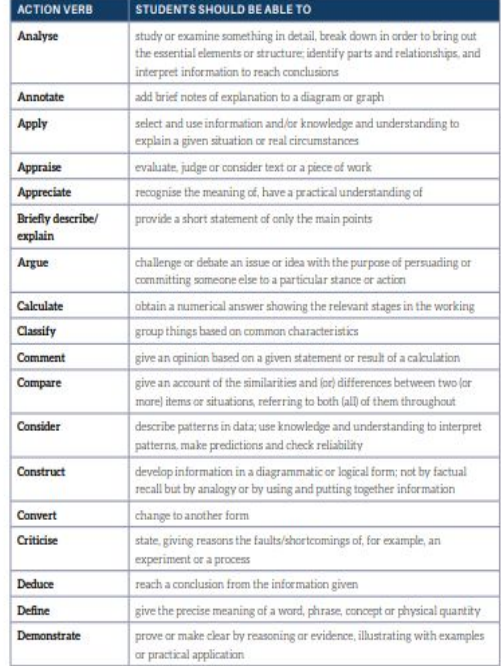

Agricultural Science Curriculum Specification

#### **Knowledge and Skills in Agricultural Science**  $\ddot{\mathbf{r}}$ **Creating Evaluating INFORMATION COMMUNICATING PROCESSING Analysing CRITICAL THE BEING LEARNER AND PERSONALLY CREATIVE EFFECTIVE THINKING Applying WORKING WITH OTHERS Understanding** Figure 5: Key skills of senior cycle **Adapted from** *"NCCA - Focus on*  **Remembering** *Learning - Effective Questioning 2015"* Bloom's Taxonomy (Revised, 2001)

#### **Working with Learning Outcomes**

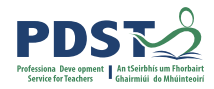

#### Learning outcomes, learning intentions and success criteria - Making the connection

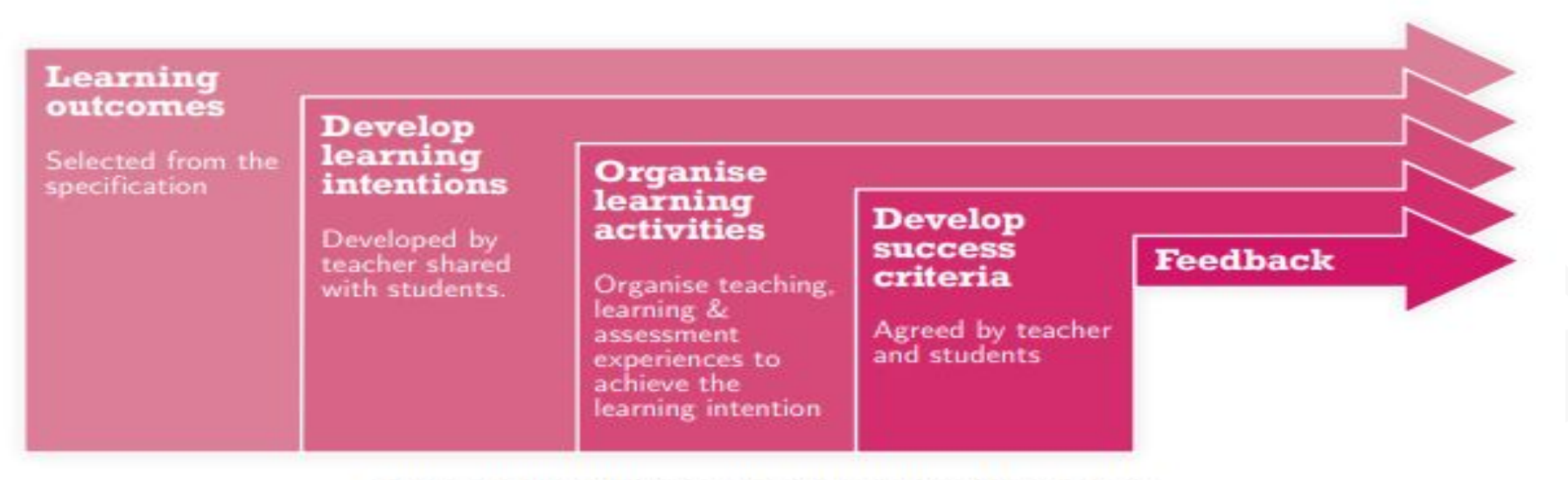

Figure 1: Planning teaching learning and assessment

#### **Learning Intentions**

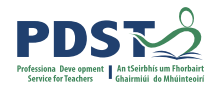

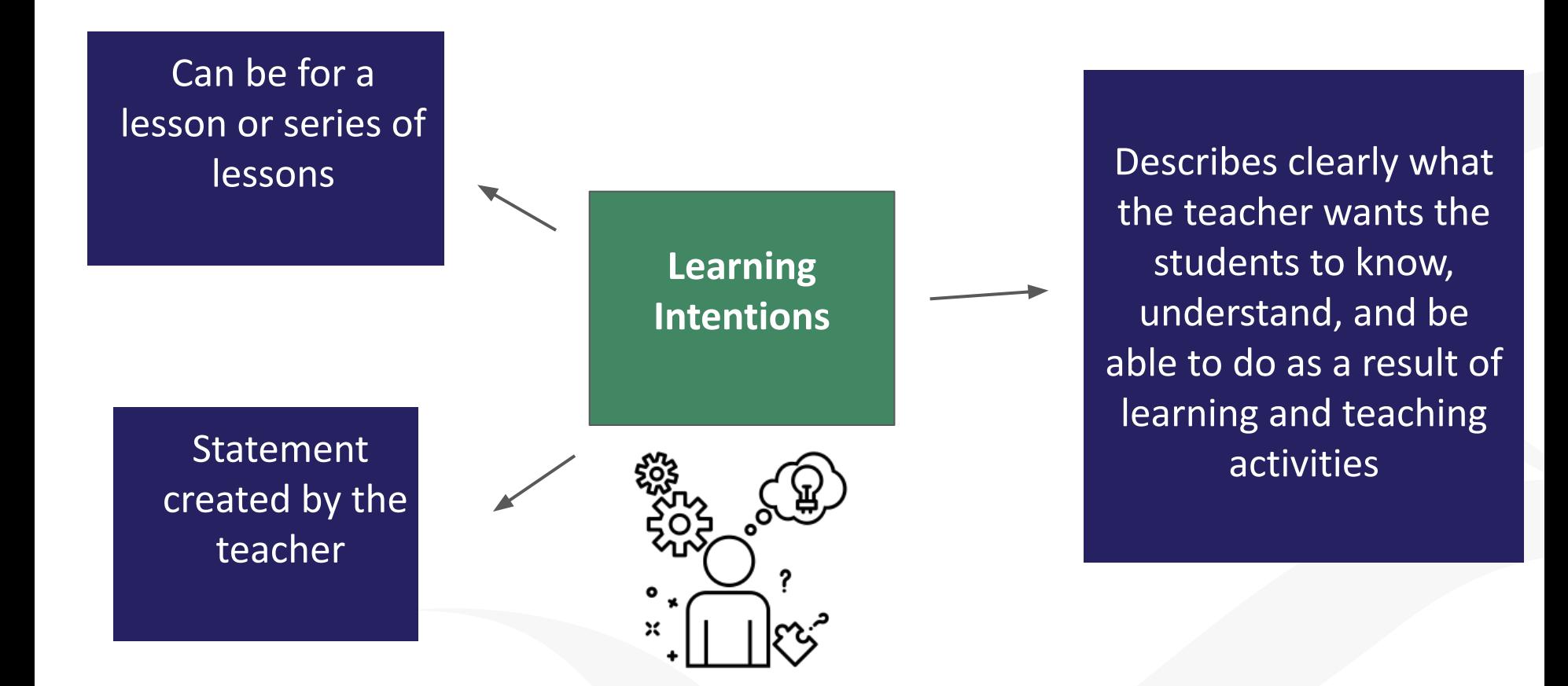

#### **Differentiating Learning Outcomes Task**

#### **1: Developing Learning Intentions**

**Learning Outcome 4.3(e)** *"Investigate the factors that determine the output and quality of produce from a chosen enterprise (breed variety, nutrition, housing, management)"*

Develop learning intentions for learning outcome 4.3 (e)

#### **Action Verb: Investigate**

Observe, study, or make a detailed and systematic examination, in order to establish facts and reach new In groups:<br>Conclusions Intentions for the conclusions

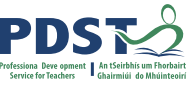

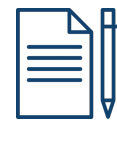

Pg 26

### **2. Differentiated Teaching and Learning**

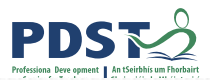

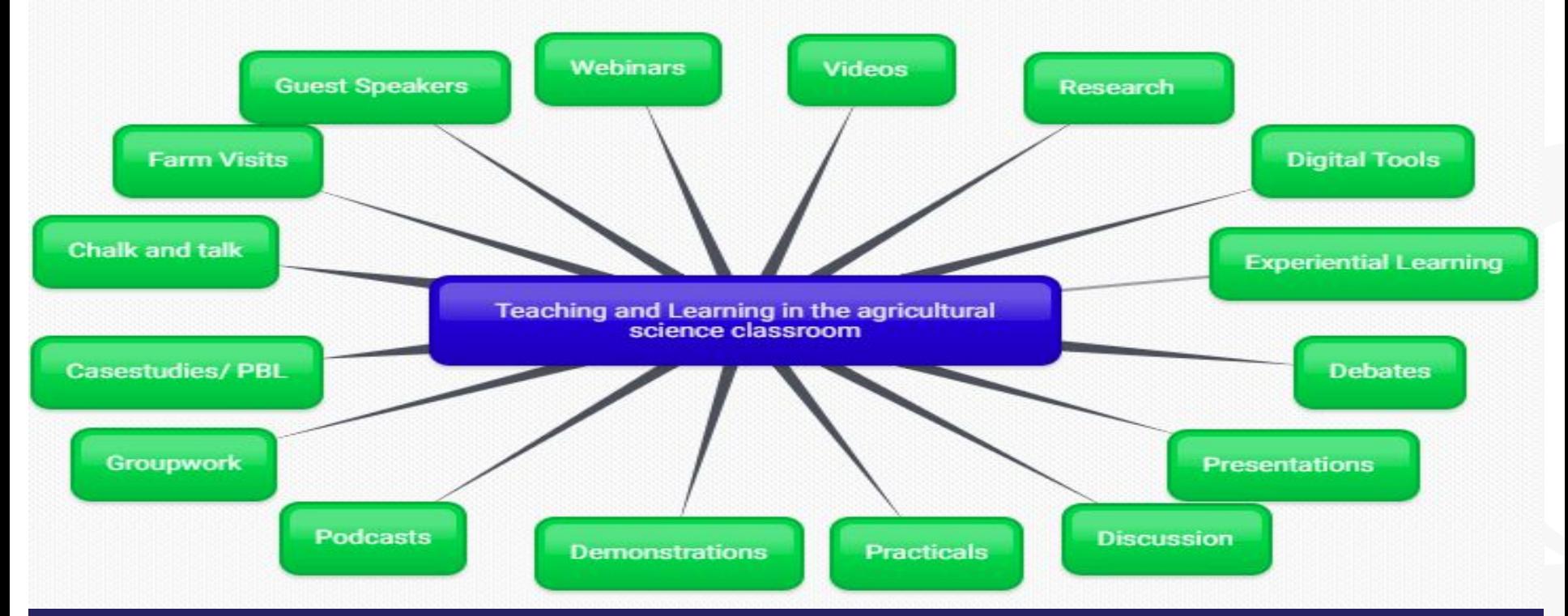

"Students will develop their key skills as they engage with the fundamental principles and concepts of agricultural science through participation in a wide range of activities".(Specification P13-14)

#### **Success Criteria**

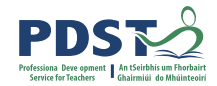

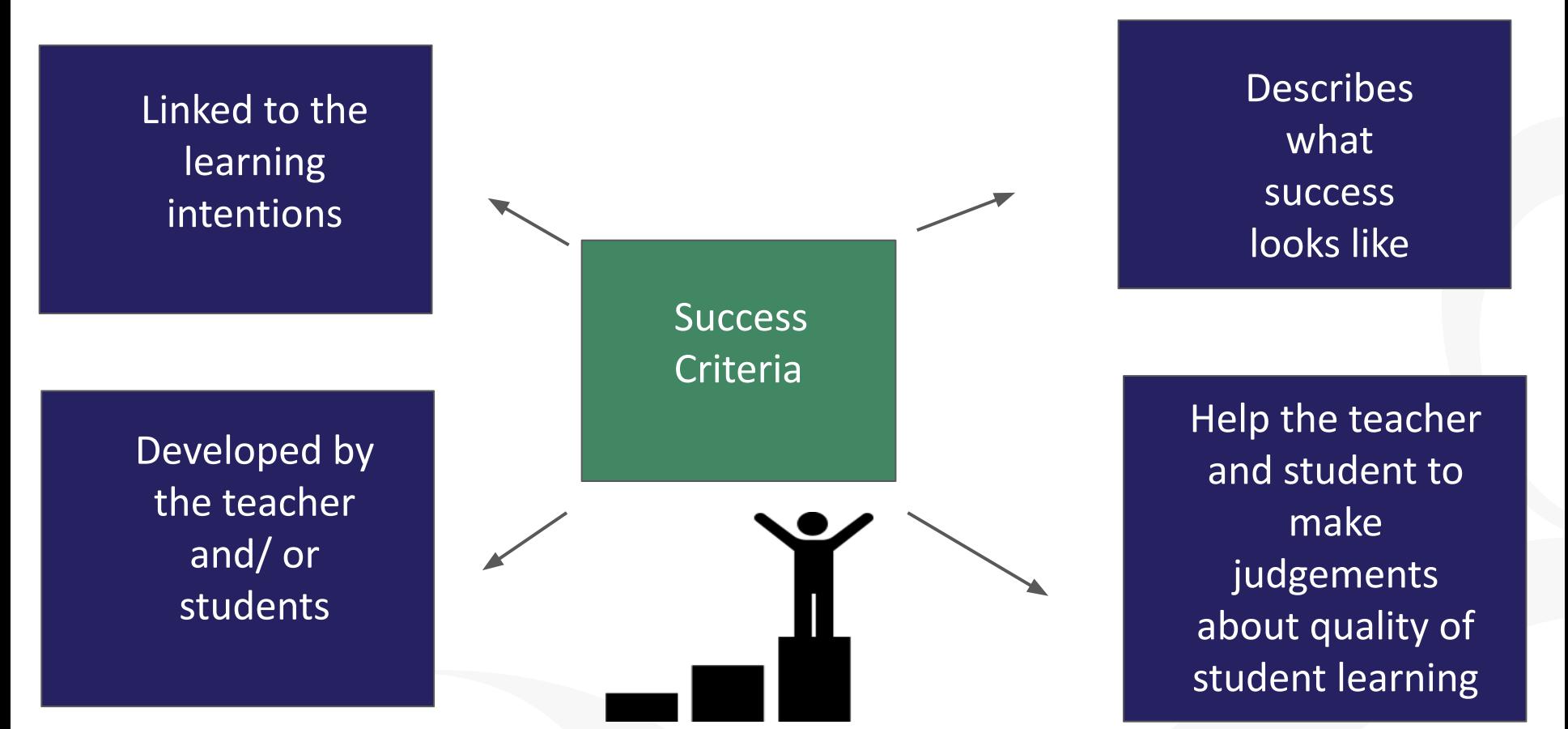

### **Differentiating Learning Outcomes Task**

#### **Teaching and Learning Learning Outcome 4.3E**

*"Investigate the factors that determine the output and quality of produce from a chosen enterprise (breed variety, nutrition, housing, management)"*

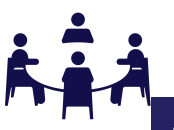

In groups develop: Learning Intentions Learning Activities Success Criteria

By setting appropriate and  $\overline{P_{pg\ 27}}$ engaging tasks, asking *higher order questions* and giving *feedback* that promotes learner autonomy, assessment supports learning as well as summarising achievement (Specification, pg 15)

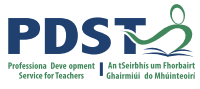

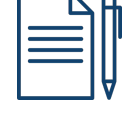

#### **3. Teaching and Learning to Support Summative Assessment**

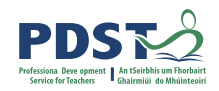

**Learning Outcome 4.3E** *"Investigate the factors that determine the output and quality of produce from a chosen enterprise (breed variety, nutrition, housing, management)"*

Using the action verb "discuss" consider possible student responses.

How does the action verb determine the way the learning outcome is assessed? How do you support students to apply their knowledge to an unfamiliar context?  $P_g$  28-30

"Examination questions will require candidates to demonstrate *knowledge, understanding, application, analysis and evaluation appropriate to each level*" (Specification pg. 26)

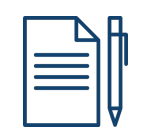

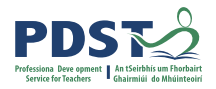

#### **Feedback: How could you use this in your Classroom?**

Would it help students to engage with synoptic style questions?

Feedbar

Have you a better understanding of how to use action verbs in your teaching and learning?

Can you see the importance of the key skills?

38

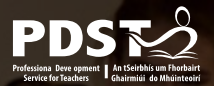

# **Session 2 - Plenary**

Participants will have: HAVE ADS TO

- Recognised the importance of learning outcomes in supporting the inclusive classroom
- Appreciated the importance of action verbs and key skills and how they can they can support teaching, learning and assessment
- Used Bloom's taxonomy to support practical differentiation

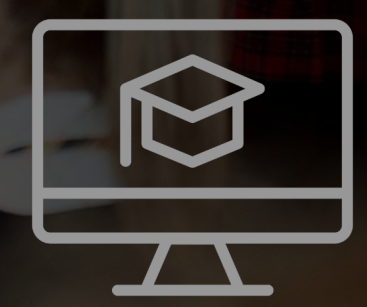

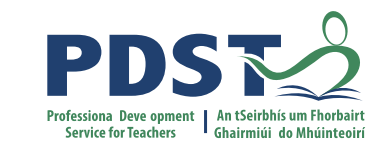

## **Lunch Break**

**Enjoy!** 

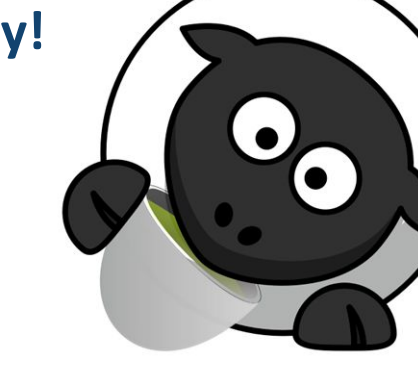

**40** This is the slide footer and goes here 18 August 2020

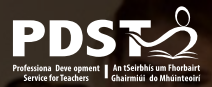

#### **Session 3**

By the end of this session participants will have:

- Reflected on their journey through the specification to date
- Considered their experiences of distance learning and identify positive aspects to incorporate into blended learning going forward
- Explored the resources available on Scoilnet whilst creating and sharing a learning path corresponding to a particular unit of learning

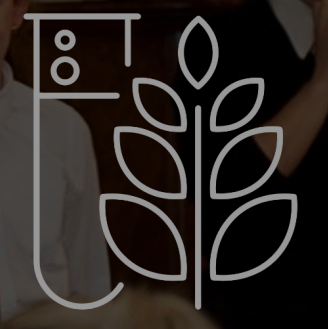

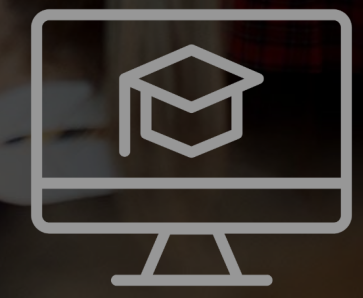

#### **Sharing Student Experie[nces of the S](https://docs.google.com/file/d/13_qsmbxu_xaHiJSv2b0eGZ2he7RBwnyD/preview)pecification**

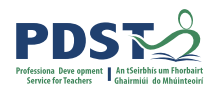

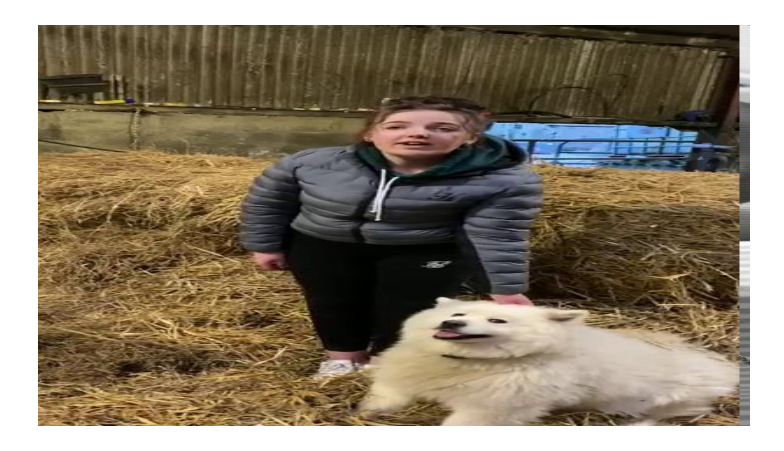

Grace, 5th Year: *"I've learned so many new skills in the course already and I'm looking forward to learning many more"*

Aoife, 6th Year: *"I particularly love how the focus is on the environment, sustainability and the future and what we can do better, it's such a modern outlook which is not something you get in other subjects"*

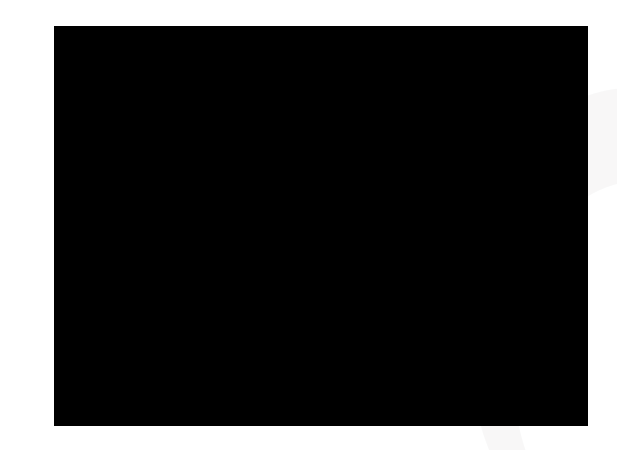

Patrick, 6th Year: *"The IIS gets you percentage before the exam which is handy"*

# **Reflecting on your Experiences to Date**

Take some time to consider your responses to these questions:

- 1. What have been the highlights of the specification?
- 2. How have your students engaged positively with the specification?
- 3. Do you have a vision for your Agricultural Science classroom going forward?

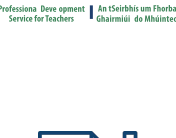

Pg 32

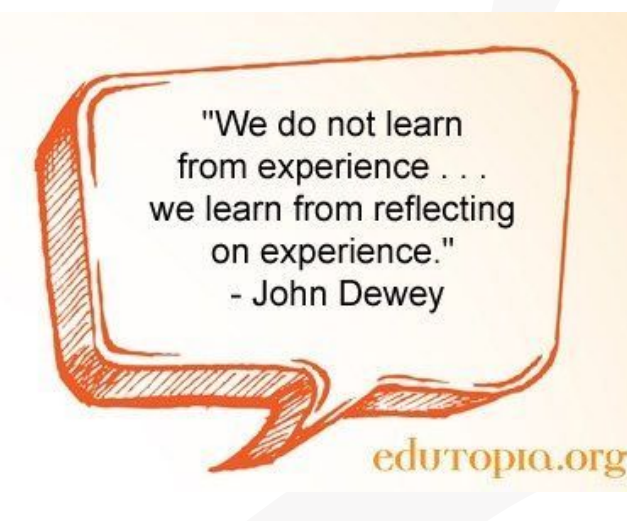

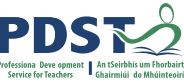

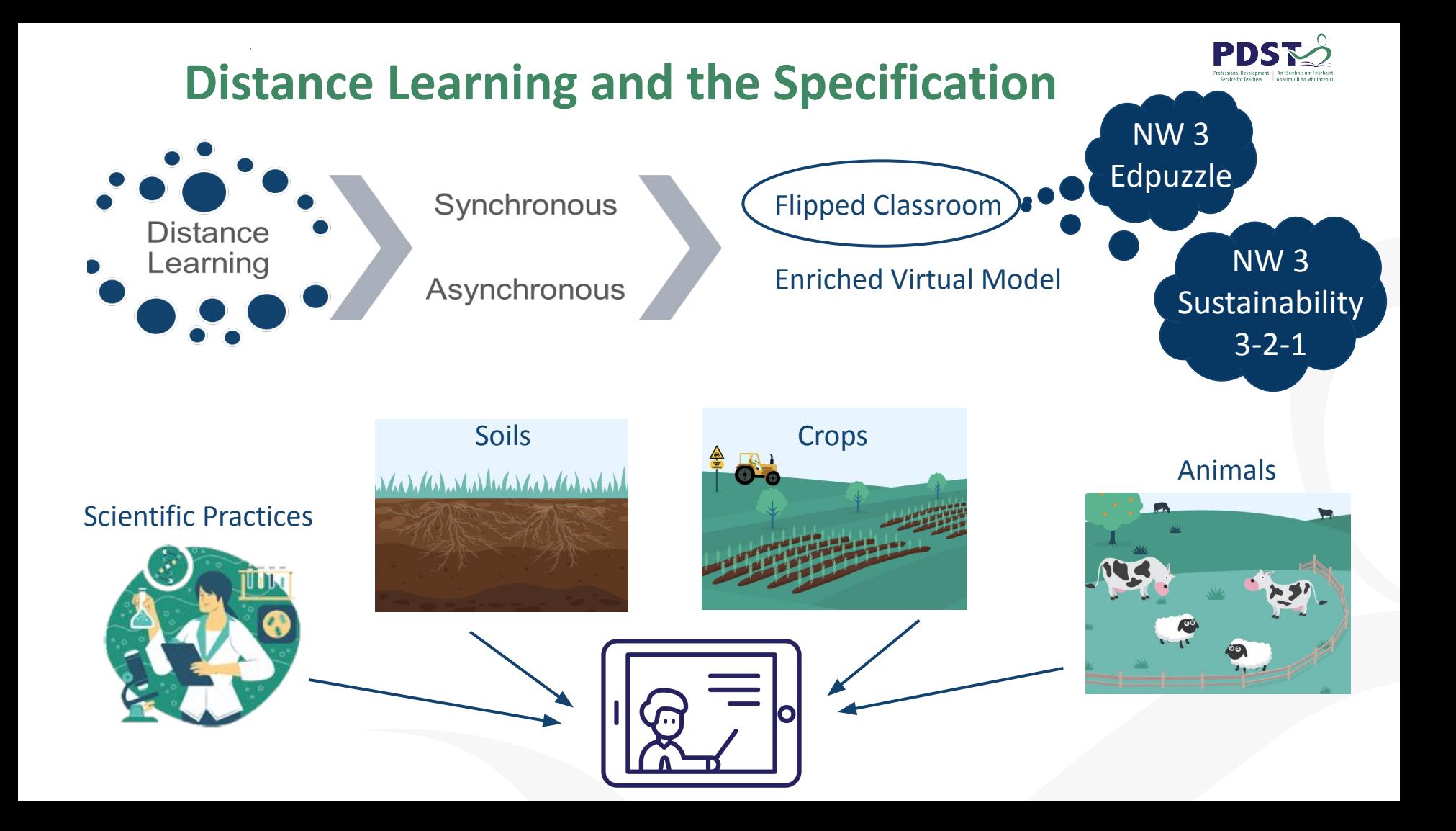

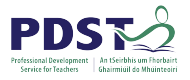

#### **Blended Learning Ex[plained](https://www.pdsttechnologyineducation.ie/)**

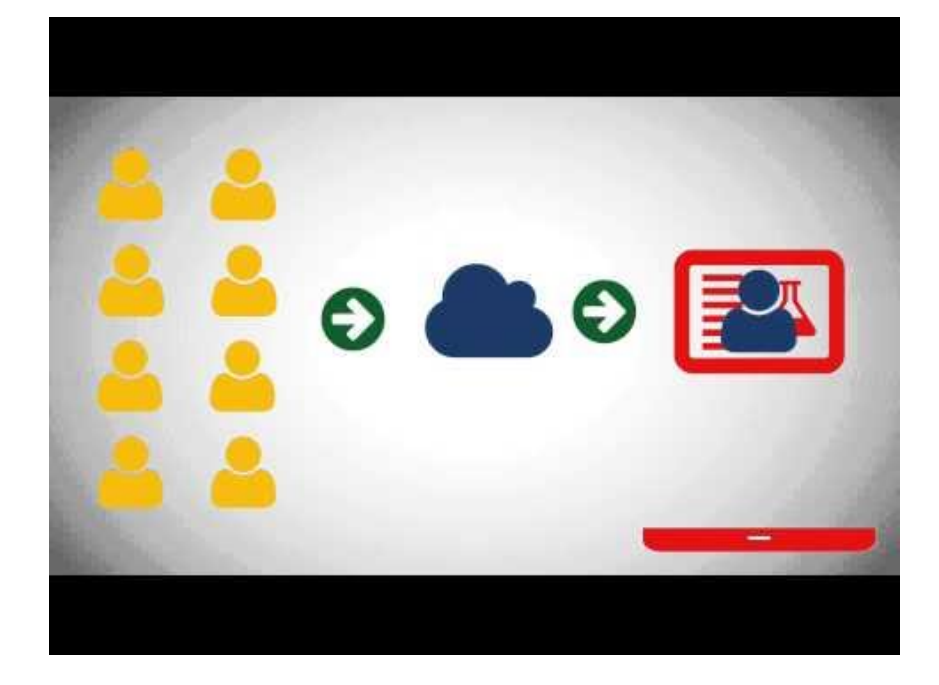

# **PDST** TECHNOLOGY

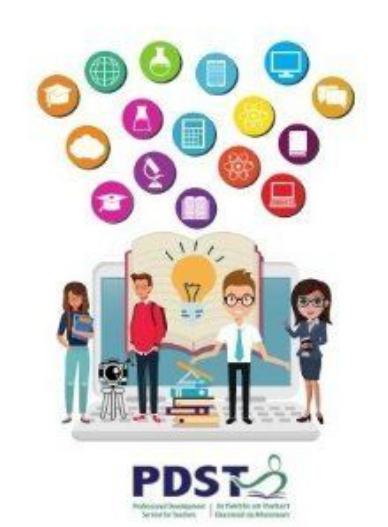

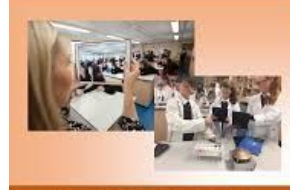

**Digital Learning Framework for Post-Primary School** 

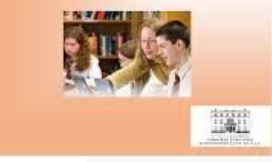

**Digital Portfolios** 

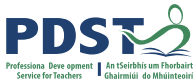

#### **Blended Learning in the Agricultural Science Classroom**

**Blended learning** is *"the thoughtful integration of classroom face-to-face learning experiences with online learning experiences"* (Garrison and Kanuka, 2004)

#### **Blended Learning Considerations**

- Learning Outcomes
- Key Skills
- Cross Cutting Themes:Technology
- Research and IIS
- SPAs and Data Analysis
- Teacher Collaboration
- Assessment

*"Use of technology should be used to enhance student learning" (Specification, pg 14)*

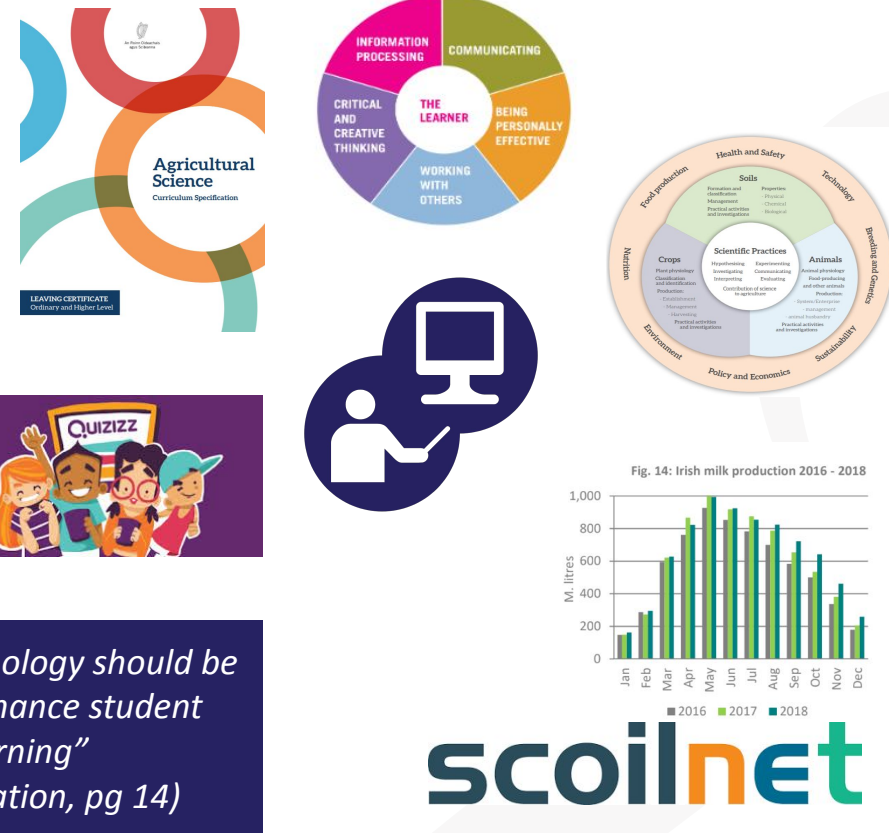

## **The Online Classroom and Inclusivity**

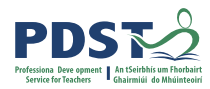

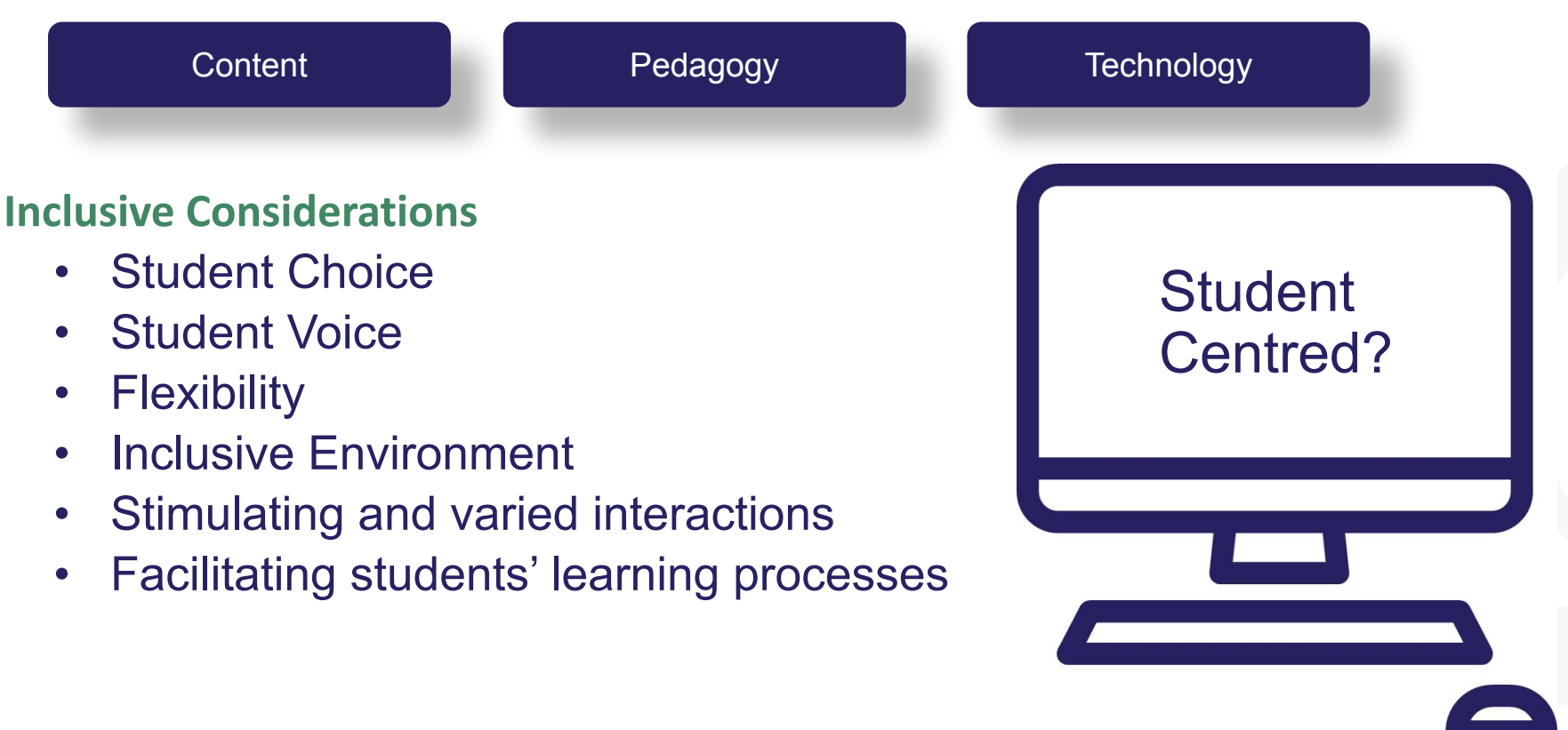

## **Reflection: Using Distance Learning to Build Effective Blended Learning**

When teaching online….

1. How did you differentiate for students online and make your classroom inclusive?

 $\mathbf{U}^{\mathbf{u}}$ 

- 2. How did you encourage student engagement?
- 3. What did assessment look like?
- 4. How did you support feedback?
- 5. How did you facilitate collaboration?

Differentiation

Session 1: Session 2:

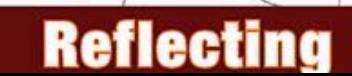

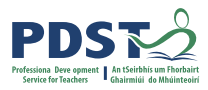

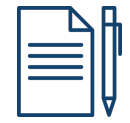

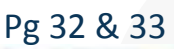

Good Practice

## **Learning Paths on Scoilnet.ie**

- A collection of resources
- Selected and curated by the teacher
- Easy to share with colleagues/students

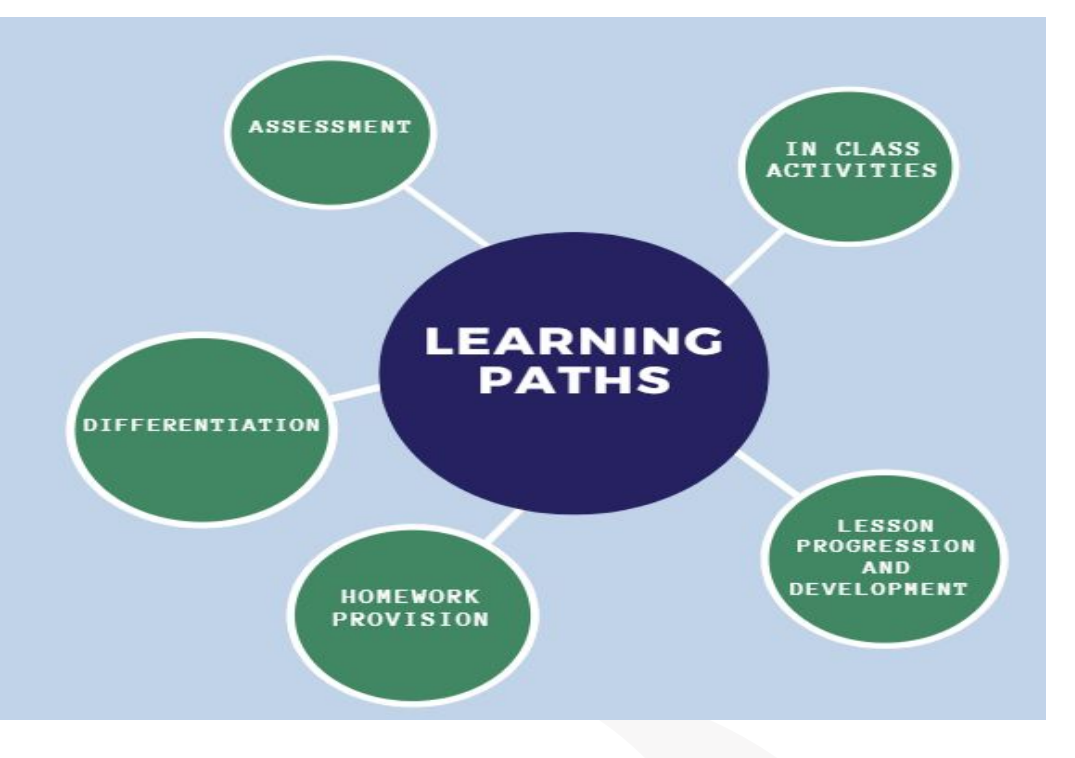

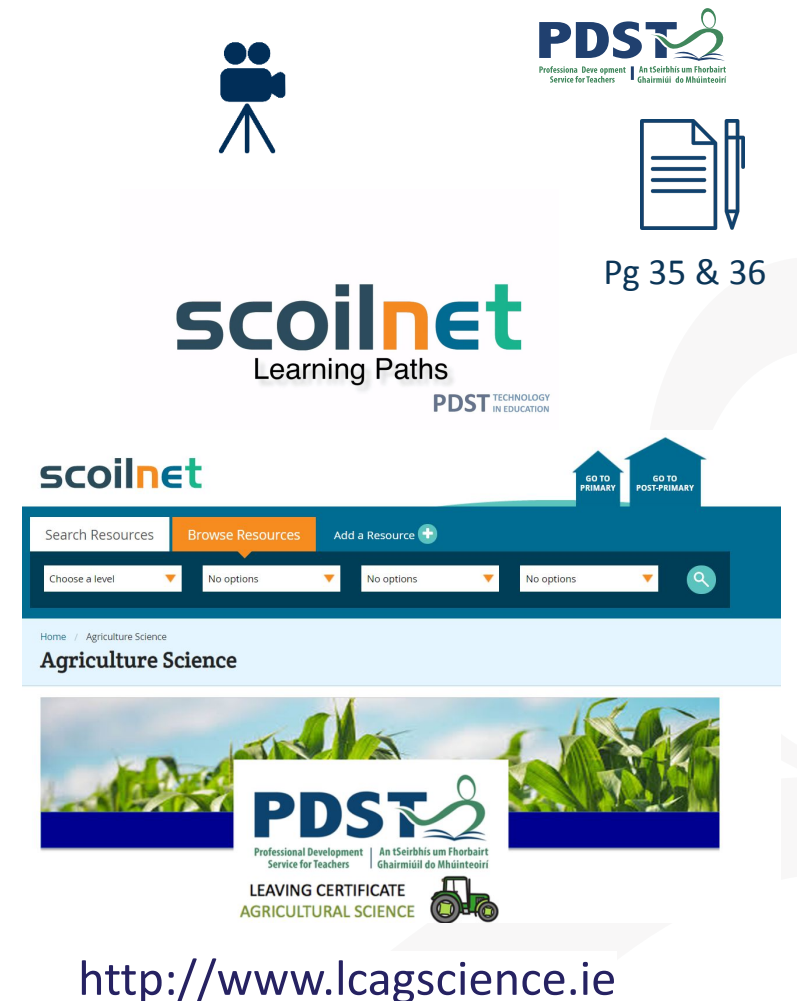

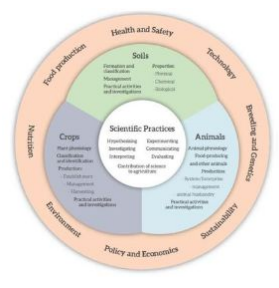

## **Create and Share your own Learning Path**

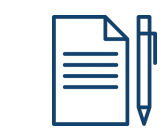

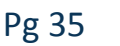

In your groups:

- Pick the title of a unit of learning from your planning documents.
- Ensure each group member has a different title.
- Then log onto scoilnet and create a corresponding learning path for that unit of learning.
- Copy the url of the learning path back into the Google Doc.

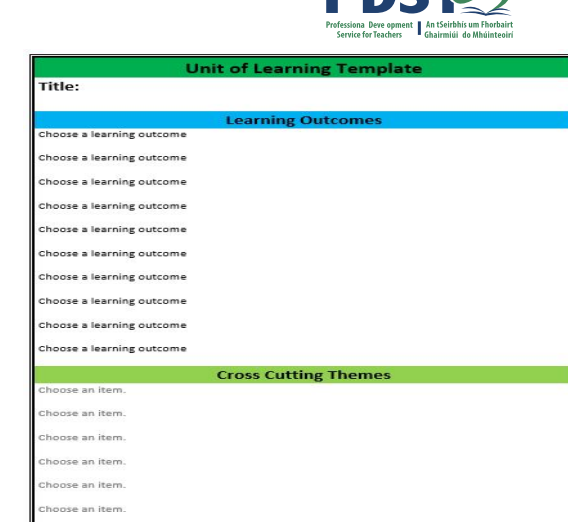

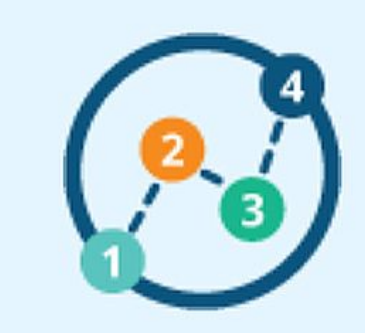

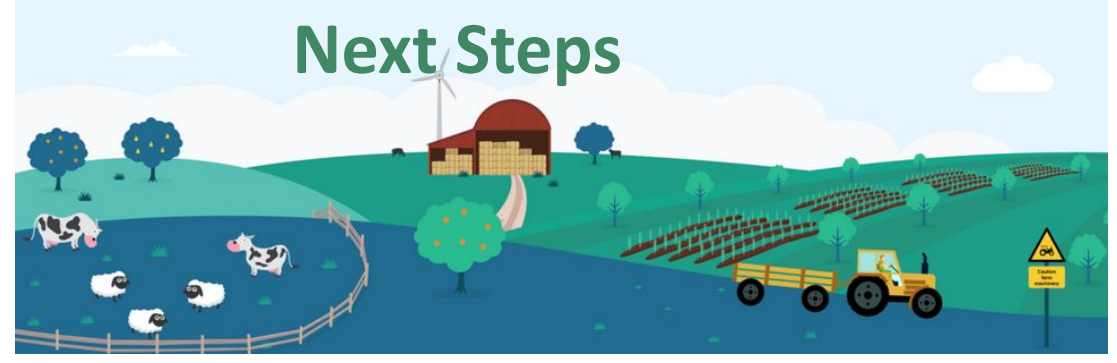

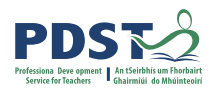

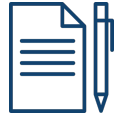

Pg 34

- Last day of National Workshops but not the end of the journey
- What's next from PDST? School Support, Webinars and PLCs
- Reflect on the following questions:
- 1. What are your next steps to enhance an effective environment for teaching, learning and assessment in your classroom?
- 2. What are the shared opportunities to collaborate in the PLCs?

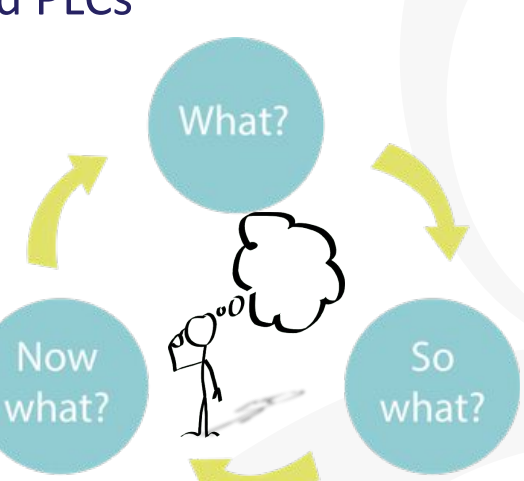

(Freshwater & Rolfe, 2001)

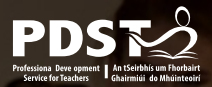

#### **Session 3 - Plenary**

By the end of this session participants will now have:

- Reflected on their journey through the specification to date
- Considered their experiences of distance learning and identify positive aspects to incorporate into blended learning going forward
- Explored the resources available on Scoilnet whilst creating and sharing a learning path corresponding to a particular unit of learning

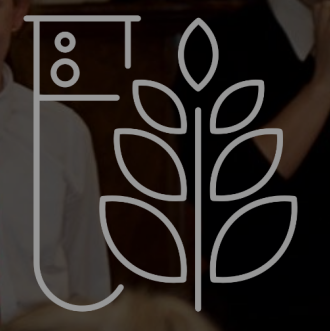

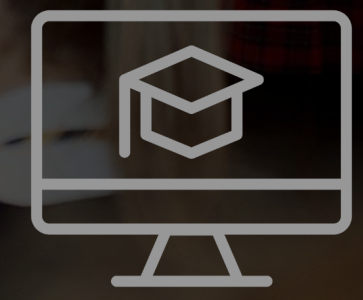

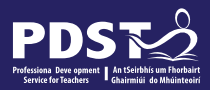

#### **National Workshop 5 Evaluation**

**Please complete the evaluation form: https://tinyurl.com/4jq5z25x**

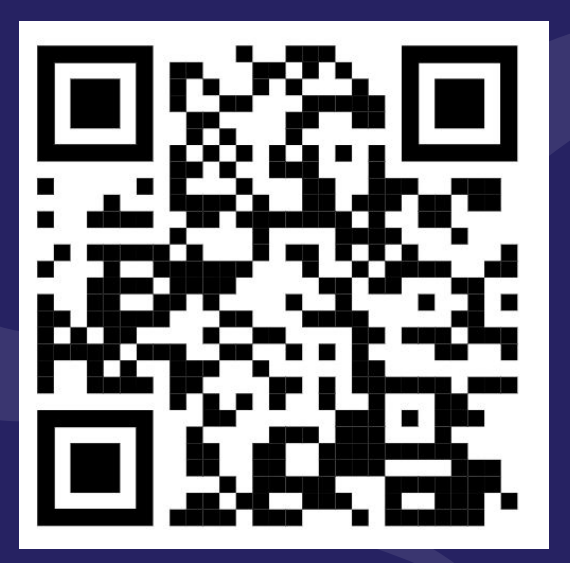

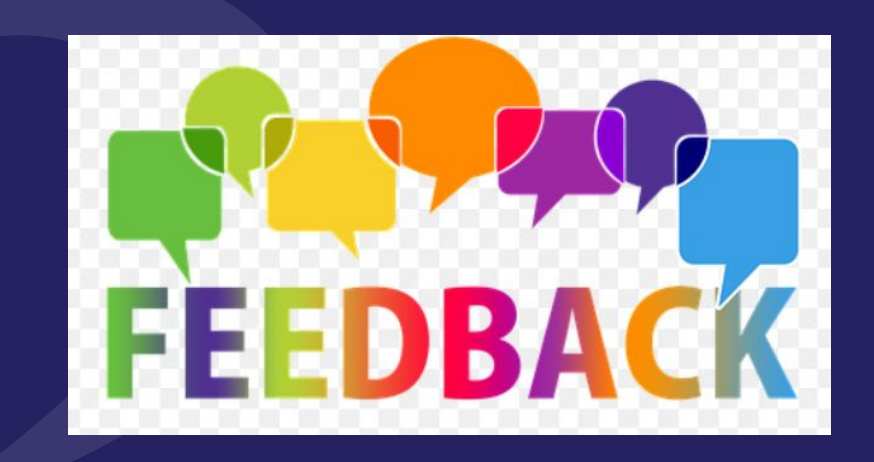

#### **References**

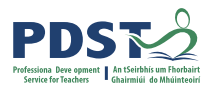

#### Session 1

<https://www.cast.org/impact/universal-design-for-learning-udl>

<https://www.curriculumonline.ie/getmedia/f668d804-6283-4d4a-84ab-c71e5b37d198/Specification-for-Junior-Cycle-Science.pdf>

*CRC Committee, General Comment 9 on Children with Disabilities (2006), UN Doc CRC/C/GC/9, 27February 2007, para 67* Lani Florian & Jennifer Spratt (2013) Enacting inclusion: a framework for interrogating inclusive practice, European Journal of Special Needs Education, 28:2, 119-135, DOI: [10.1080/08856257.2013.778111](https://doi.org/10.1080/08856257.2013.778111)

National Council for Special Education (2011). Inclusive Education Framework.Meath:NCSE

Winter,E.& O'Raw,P.(2010).Literature review on the principles and practices relating to inclusive education for children with special educational needs

#### Session 2

Universal Design for Learning **A Best Practice Guideline 2017"(https://www.ahead.ie/userfiles/files/shop/free/UDLL%20Online.pdf)** [https://ncca.ie/media/4107/learning-outcomes-booklet\\_en.pdf](https://ncca.ie/media/4107/learning-outcomes-booklet_en.pdf) (focus on learning outcomes NCCA) <http://www.sess.ie/sites/default/files/Resources/science/textbook.pdf>(Differentiation in action) <https://ncca.ie/media/3958/learning-outcomes-an-international-perspective.pdf> (Learning outcomes International)

#### Session 3

European Commission (2020) Blended Learning in School Education – guidelines for the start of the academic year 2020-21 [https://www.schooleducationgateway.eu/downloads/Blended%20learning%20in%20school%20education\\_European%20Commission\\_June%](https://www.schooleducationgateway.eu/downloads/Blended%20learning%20in%20school%20education_European%20Commission_June%202020.pdf) [202020.pdf](https://www.schooleducationgateway.eu/downloads/Blended%20learning%20in%20school%20education_European%20Commission_June%202020.pdf)

Freshwater, D. and Rolfe, G., 2001. Critical reflexivity: a politically and ethically engaged research method for nursing. *NT Research*, *6*(1), pp.526-537.